### Spring Web Services

Paul Bakker

#### Outline

□ Introduction

Designing the service

Configuring Spring WS

Handling messages

Implementing a client using Spring WS

**WS-Addressing** 

□ WS-Security

#### Introduction

 $\hfill\square$  Contract-first web service stack

- O Makes Best Practice an Easy Practice
- O Both server and client

□ A Spring sub project

- O Uses Spring configuration
- O Build on a Spring architecture

#### Comparing to JAX-WS

Only Contract-First development

- O Harder to start
- O Easier to do it right
- A simple @Webservice annotation only works for helloWorld...

**O** A well designed service is a lot harder

#### Designing a service

□ A HR system to request holidays

□ First: design the XSD

□ Second: design the WSDL

Third: Implement the service

#### A HolidayRequest message

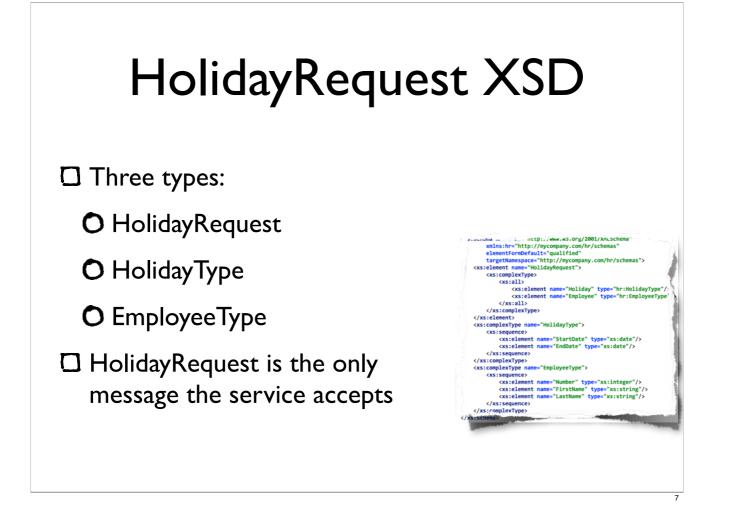

```
<xs:schema xmlns:xs="http://www.w3.org/2001/XMLSchema"</pre>
       xmlns:hr="http://mycompany.com/hr/schemas"
       elementFormDefault="qualified"
        targetNamespace="http://mycompany.com/hr/schemas">
   <xs:element name="HolidayRequest">
        <xs:complexType>
            <xs:all>
                <xs:element name="Holiday" type="hr:HolidayType"/>
                <xs:element name="Employee" type="hr:EmployeeType"/>
            </xs:all>
       </xs:complexType>
   </r></r></r>
   <xs:complexType name="HolidayType">
        <xs:sequence>
            <xs:element name="StartDate" type="xs:date"/>
            <xs:element name="EndDate" type="xs:date"/>
        </xs:sequence>
   </xs:complexType>
   <xs:complexType name="EmployeeType">
        <xs:sequence>
            <xs:element name="Number" type="xs:integer"/>
            <xs:element name="FirstName" type="xs:string"/>
            <xs:element name="LastName" type="xs:string"/>
        </xs:sequence>
   </xs:complexType>
</xs:schema>
```

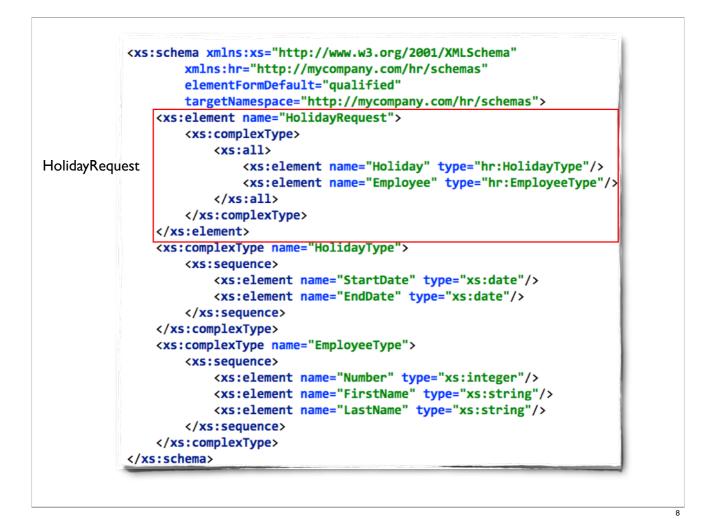

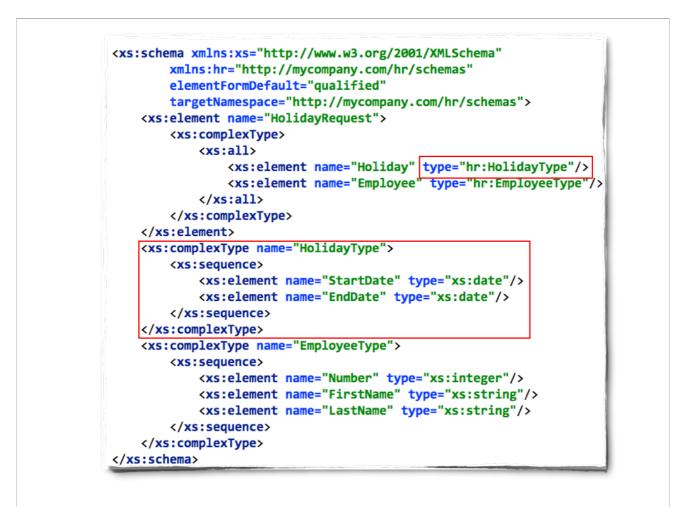

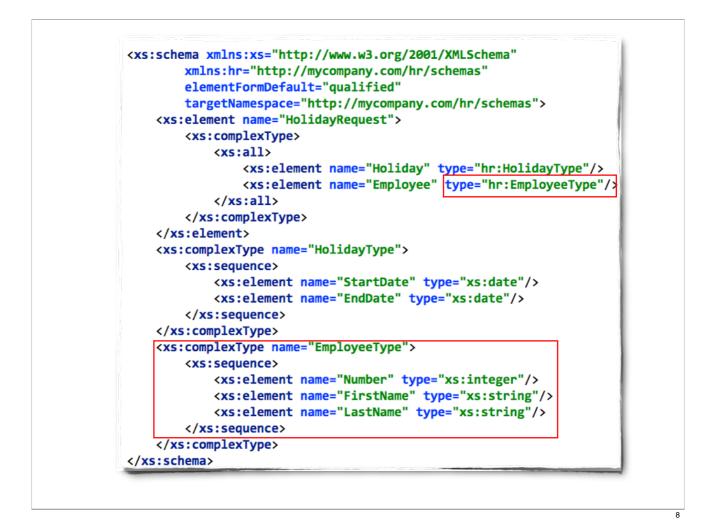

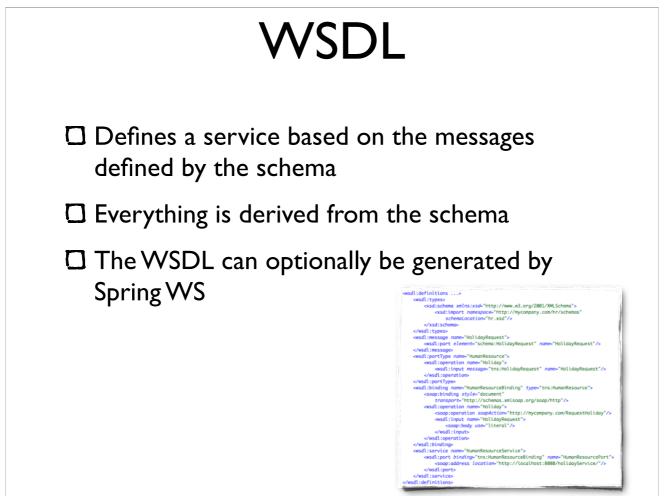

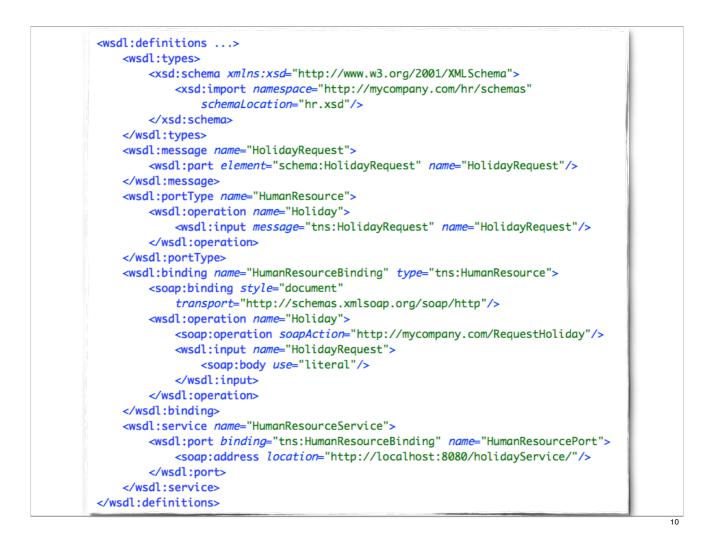

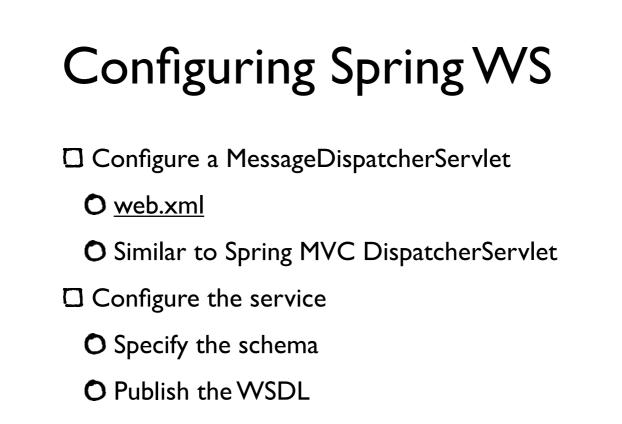

O Configure an Endpoint

#### MessageDispatcherServlet

```
<servlet>
    <servlet-name>spring-ws</servlet-name>
        <servlet-class>
        org.springframework.ws.transport.http.MessageDispatcherServlet
        </servlet-class>
        </servlet-class>
        </servlet>
</servlet-mapping>
        <servlet-name>spring-ws</servlet-name>
        <url-pattern>/*</url-pattern>
```

```
</servlet-mapping>
```

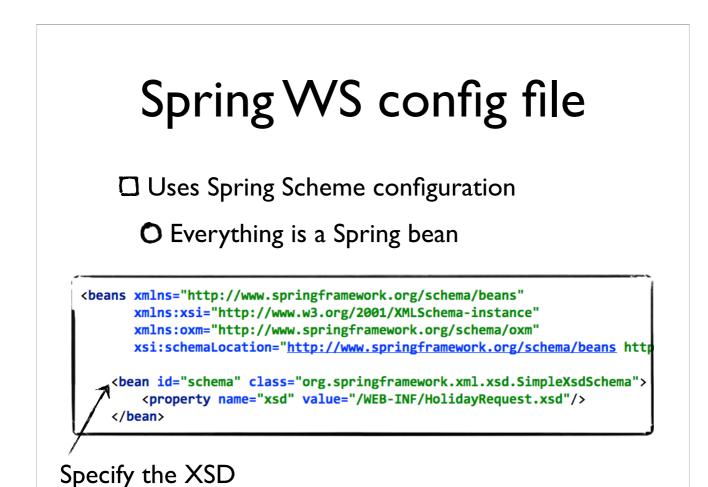

|                                                                                                    | Publish the WSDL                                                                                              |
|----------------------------------------------------------------------------------------------------|----------------------------------------------------------------------------------------------------|
| 🗆 Spec                                                                                                    | cify properties for the WSDL                                                                                  |
|                                                                                                    | ished at:<br><u>p://localhost:8080/spring-ws/</u>                                                             |
|                                                                                                    |                                                                                                    |
| bean id="hol)<br>class="                                                                                                    | iday"<br>org.springframework.ws.wsdl.wsdl11.DefaultWsdl11Definition">                                         |
| class="                                                                                                    | · · · · · · · · · · · · · · · · · · ·                                                                         |
| class="<br><property< td=""><td><pre>org.springframework.ws.wsdl.wsdl11.DefaultWsdl11Definition"&gt;</pre></td></property<>                                                               | <pre>org.springframework.ws.wsdl.wsdl11.DefaultWsdl11Definition"&gt;</pre>                                    |
| class="<br><property<br><property< td=""><td><pre>org.springframework.ws.wsdl.wsdl11.DefaultWsdl11Definition"&gt;    name="schema" ref="schema"/&gt;</pre></td></property<></property<br> | <pre>org.springframework.ws.wsdl.wsdl11.DefaultWsdl11Definition"&gt;    name="schema" ref="schema"/&gt;</pre> |

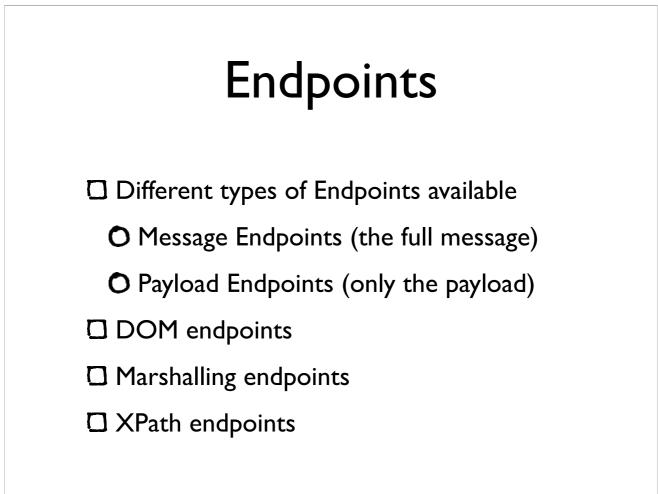

#### Annotated XPath endpoint

```
@Endpoint
public class HolidayRequestEndpoint {
```

}

Uses XPath to extract data from the incoming request

```
Configure the Endpoint
Declaring the Endpoint
<bean id="holidayEndpoint" class="example.holidays.HolidayRequestEndpoint"/>
cbean id="holidayEndpoint" class="example.holidays.HolidayRequestEndpoint"/>
Chappoint mapping (scans for @PayloadRoot)
.dean class="...PayloadRootAnnotationMethodEndpointMapping"/>
Declaring the namespace (for XPath)
<bean
class=
"orgs.springframework.ws.server.endpoint.adapter.XPathParamAnnotationMethodEndpointAdapter">
period
class=
"orgs.springframework.ws.server.endpoint.adapter.XPathParamAnnotationMethodEndpointAdapter">
period
class=
"orgs.springframework.ws.server.endpoint.adapter.XPathParamAnnotationMethodEndpointAdapter">
period
class=
"orgs.springframework.ws.server.endpoint.adapter.XPathParamAnnotationMethodEndpointAdapter">
period
class=
"orgs.springframework.ws.server.endpoint.adapter.XPathParamAnnotationMethodEndpointAdapter">
period
class=
"orgs.springframework.ws.server.endpoint.adapter.XPathParamAnnotationMethodEndpointAdapter">
period
class=
"orgs.springframework.ws.server.endpoint.adapter.XPathParamAnnotationMethodEndpointAdapter">
period
class=
"orgs.springframework.ws.server.endpoint.adapter.XPathParamAnnotationMethodEndpointAdapter">
period
class=
"orgs.springframework.ws.server.endpoint.adapter.XPathParamAnnotationMethodEndpointAdapter">
period
class=
"orgs.springframework.ws.server.endpoint.adapter.XPathParamAnnotationMethodEndpointAdapter"
period
cypoperty
```

## XML Marshalling Use objects instead of plain XML Different O/X Mapping frameworks supported JAXB (I & 2) Castor JiBX XStream XMLBeans

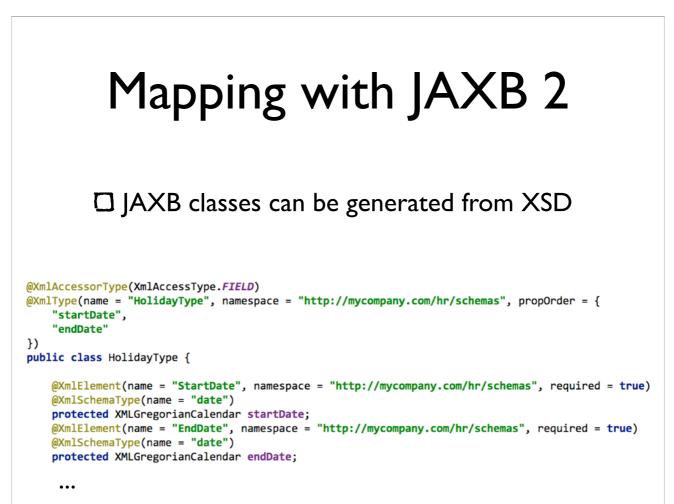

#### Configure JAXB marshaller

<bean class="...GenericMarshallingMethodEndpointAdapter">
 <constructor-arg ref="marshaller"/>
</bean>

<oxm:jaxb2-marshaller id="marshaller" contextPath="example.holidays.jaxb"/>

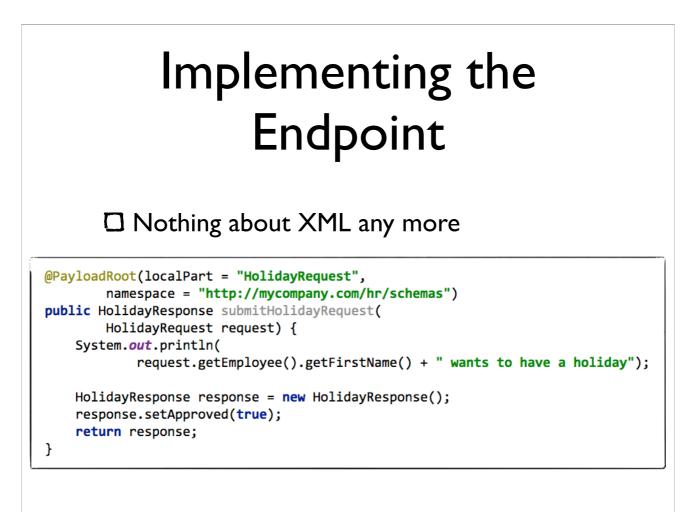

#### Implementing a client

Spring WS offers a WebserviceTemplate

O Similar to JdbcTemplate and JMSTemplate

#### ApplicationContext

```
<bean id="messageFactory"
class="org.springframework.ws.soap.saaj.SaajSoapMessageFactory"/></bean id="webServiceTemplate"
class="org.springframework.ws.client.core.WebServiceTemplate">
class="org.springframework.ws.client.core.WebServiceTemplate">
class="org.springframework.ws.client.core.WebServiceTemplate">
class="org.springframework.ws.client.core.WebServiceTemplate">
class="org.springframework.ws.client.core.WebServiceTemplate">
class="org.springframework.ws.client.core.WebServiceTemplate">
class="org.springframework.ws.client.core.WebServiceTemplate">
class="org.springframework.ws.client.core.WebServiceTemplate">
class="org.springframework.ws.client.core.WebServiceTemplate">
constructor-arg ref="messageFactory"/>
constructor-arg ref="messageFactory"/>
cproperty name="defaultUri"
value="http://localhost:8080/spring-ws/holidayService"/>
cproperty name="marshaller" ref="marshaller"/>
cproperty name="unmarshaller" ref="marshaller"/>
cproperty name="unmarshaller" ref="marshaller"/>
```

<oxm:jaxb2-marshaller id="marshaller" contextPath="example.holidays.jaxb"/>

### Implementing the sender code

```
public class HolidayRequestSender {
    @Autowired
    private WebServiceTemplate template;
```

}

}

public void send() {
 HolidayRequest request = new ObjectFactory().createHolidayRequest();
 //Construct JAXB objects

template.marshalSendAndReceive(request);

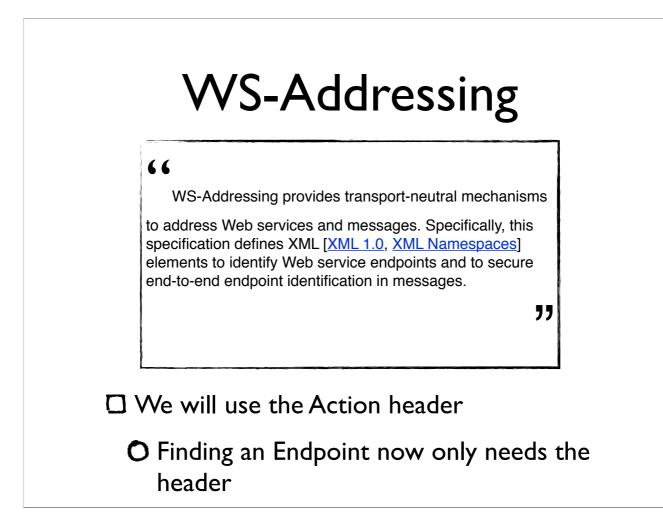

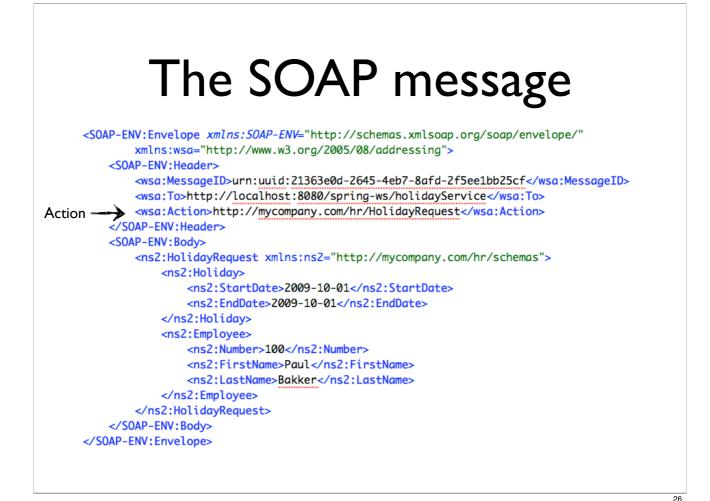

## Changing the server configuration

Don't use a Payload mapper anymore

<bean class="...PayloadRootAnnotationMethodEndpointMapping"/>

#### Use a Action mapper instead

<bean class="...PayloadRootAnnotationMethodEndpointMapping"/>

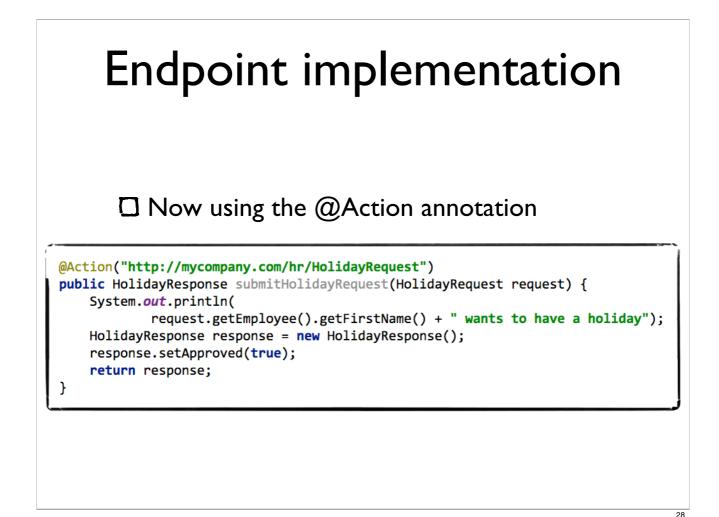

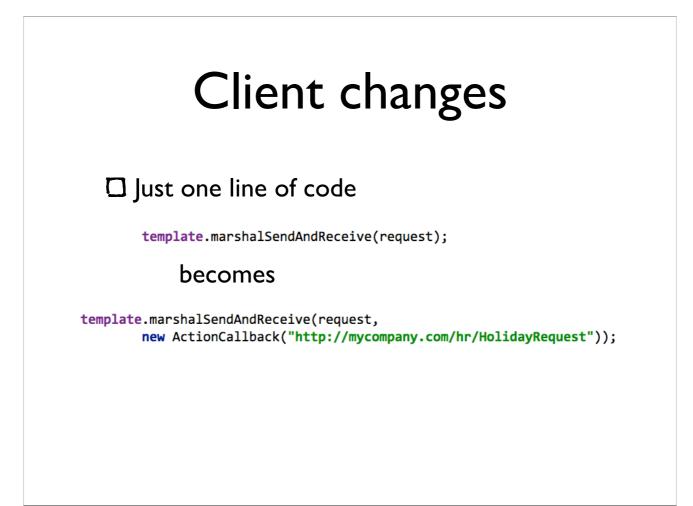

# Control Control Con

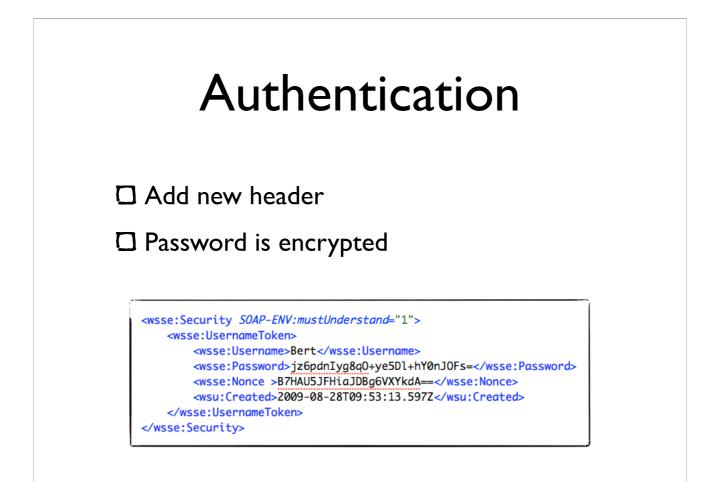

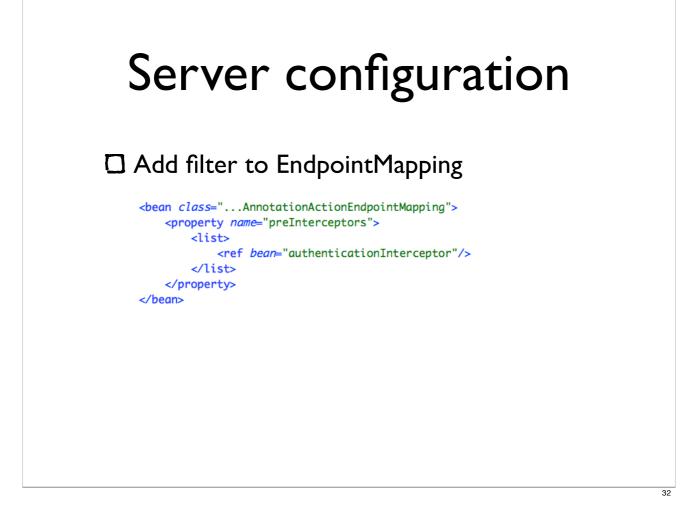

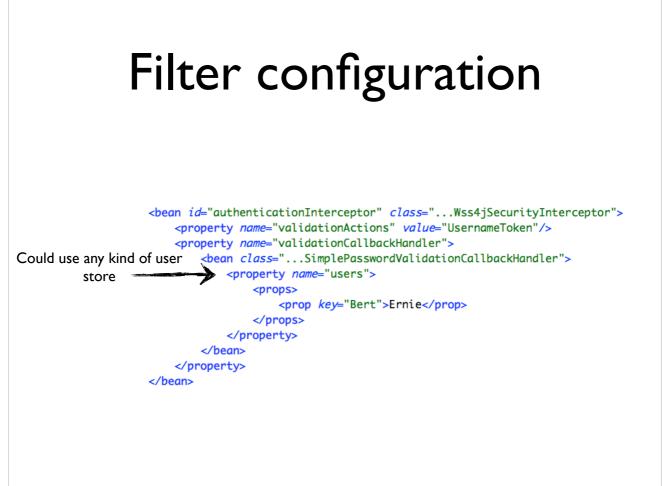

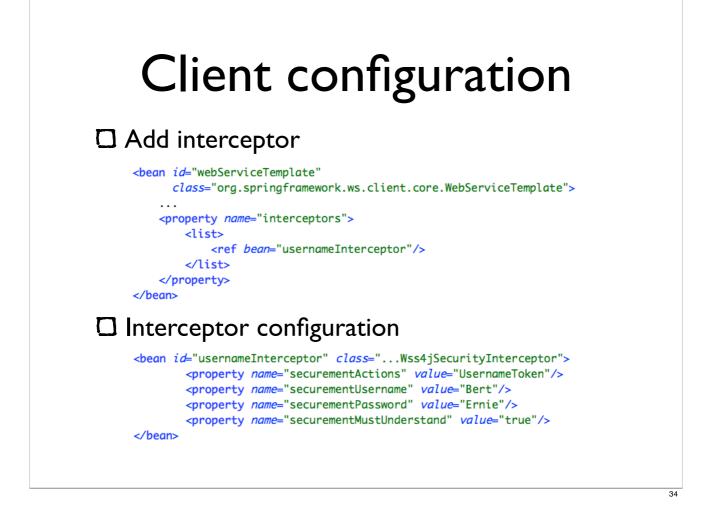

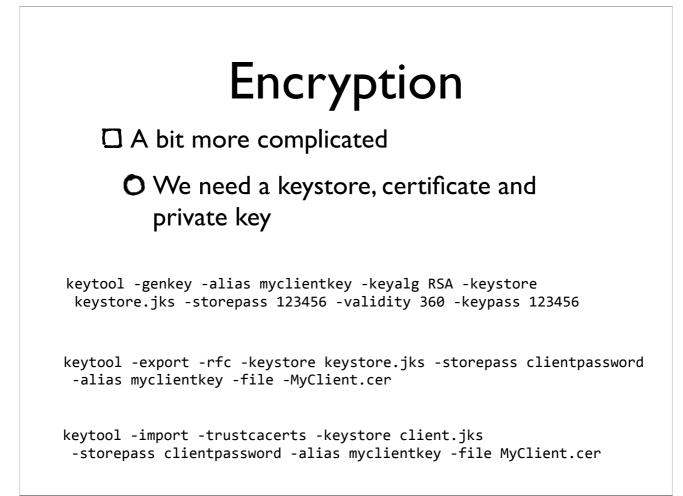

```
Server configuration
<bean id="encryptInterceptor" class="...Wss4jSecurityInterceptor">
   <property name="validationActions" value="UsernameToken Encrypt"/>
   <property name="validationDecryptionCrypto">
       <bean class="..CryptoFactoryBean">
           <property name="keyStorePassword" value="123456"/>
           <property name="keyStoreLocation" value="classpath:keystore.jks"/>
       </bean>
   </property>
   <property name="validationCallbackHandlers"></pro>
       <list>
       <!-- Password handler-->
       <bean class="..KeyStoreCallbackHandler">
           <property name="privateKeyPassword" value="123456"/>
       </bean>
       </list>
   </property>
</bean>
```

#### The verdict

- Enforces best practices
- Supports different kinds of handling
- Adding WS-\* is only configuration
- □ But only for Spring apps...

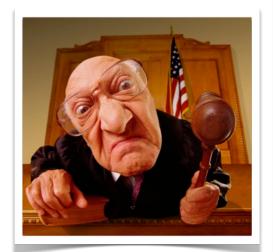